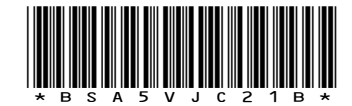

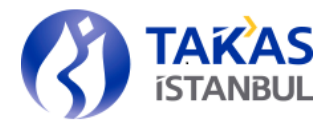

Genel Mektup : 1892 istanbul,

1892 **1892 istanbul**, 06/07/2023

## PARA PİYASASI EKİBİ

Konu : Takasbank Para Piyasası (TPP) Prosedürü'nde Yapılan Değişiklikler Hk.

İlgili : Aracı Kurumlar Bankalar Finansal Kurumlar Sigorta, Hayat ve Emeklilik Şirketleri Varlık Yönetim Şirketleri İpotek Finansmanı Kuruluşları

Sayın Genel Müdür,

Bilindiği üzere; Takasbank Para Piyasası'nda üyeler, TPP limitleri dahilinde, Sermaye Piyasası Kurulu'nun ilgili mevzuatında belirlenen sınırlar kapsamında yatırım fonları, yatırım ortaklıkları ve emeklilik yatırım fonları için fon kodları belirtilerek alış ve satış işlemi yapabilmektedir.

Yapılan yeni düzenleme ile TPP limiti yanı sıra, üye talebi olması durumunda, sadece yatırım fonu ve yatırım ortaklıkları ile kamu kaynağı **alış** işlemlerinde kullanılmak üzere ilave "**Fon limiti**" tahsis edilecektir. TPP limiti ve Fon limiti "Takasbank Üye Uygulamaları Takasbank Para Piyasası Emir Giriş" ekranı üzerinden takip edilebilecektir.

Ayrıca TPP Prosedürü'nde Euro tahvillerin teminata yatırılma süreçlerinde güncelleme yapılmıştır. Limit tahsisi kapsamında yapılan yeni düzenlemeler ile diğer güncellemelere ilişkin karşılaştırma tablosu, limit kullanımına dair örnek hesaplama ve açıklamalar ekte yer almaktadır.

İlgili değişiklikler 10/07/2023 tarihinden itibaren uygulamaya alınacak olup, aynı tarih itibarıyla değişiklikleri içeren Takasbank Para Piyasası Prosedürü'ne, Takasbank internet sitesi üzerinden (www.takasbank.com.tr) erişim sağlanabilecektir.

Bilgi edinilmesini ve gereğini rica ederiz. Saygılarımızla

## TAKASBANK İSTANBUL TAKAS VE SAKLAMA BANKASI A.Ş.

Zehra Zeynep ÖÇAL Direktör

Gökhan ELİBOL Genel Müdür Yardımcısı

Ek :

- 1- TPP Prosedürü Değişiklik Karşılaştırma Tablosu (6 Sayfa)
- 2- Örnek Alış Limit Boşluğu Hesaplaması (1 Sayfa)

Reşitpaşa Mahallesi Borsa İstanbul Caddesi No:4 Sarıyer 34467 İstanbul

T +90 212 315 25 25 F +90 212 315 25 26 www.takasbank.com.tr Kep Adresi : takasbank@hs01.kep.tr Ticaret Sicil No:276870 Mersis No:0481002693100015

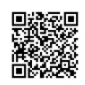

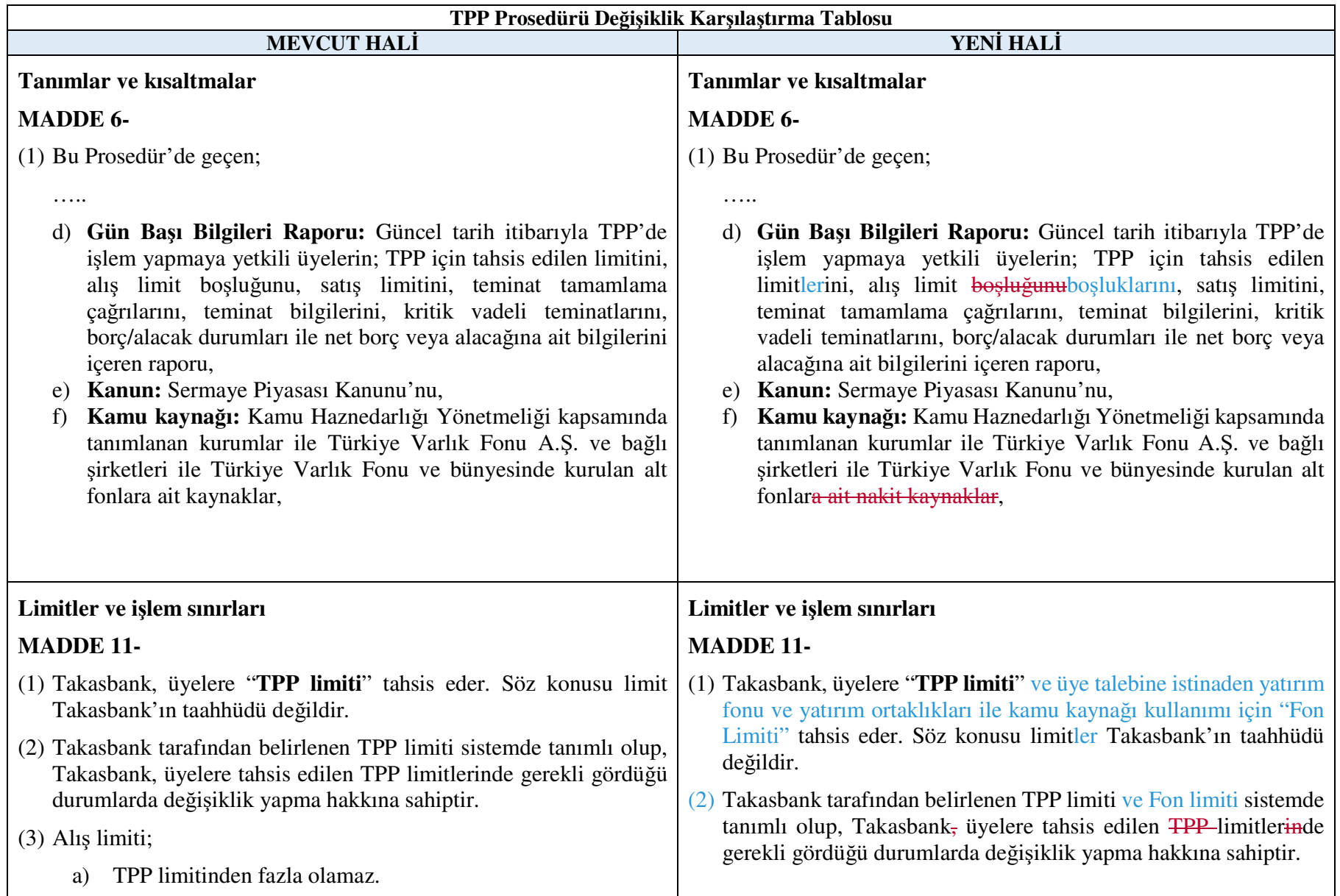

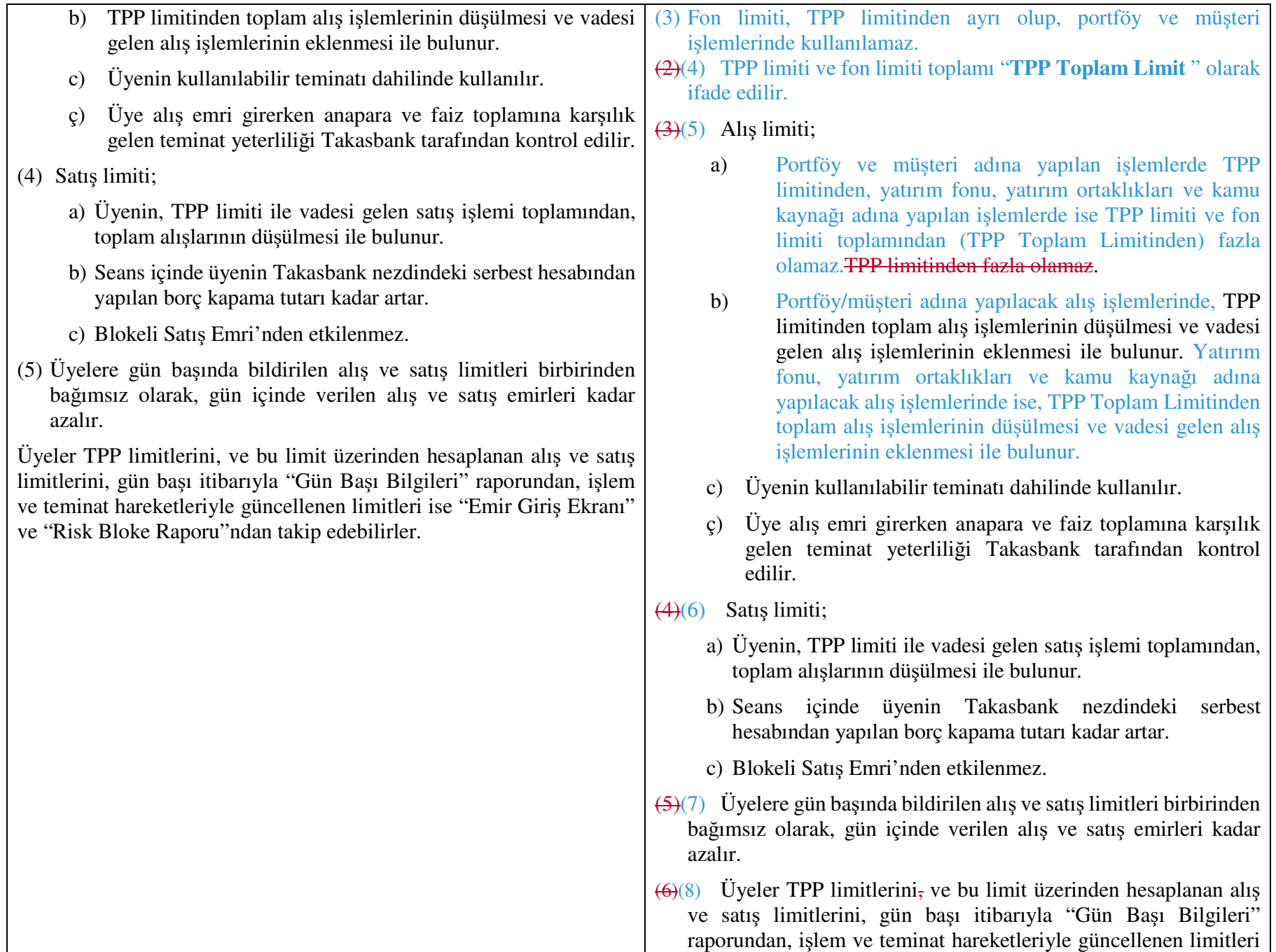

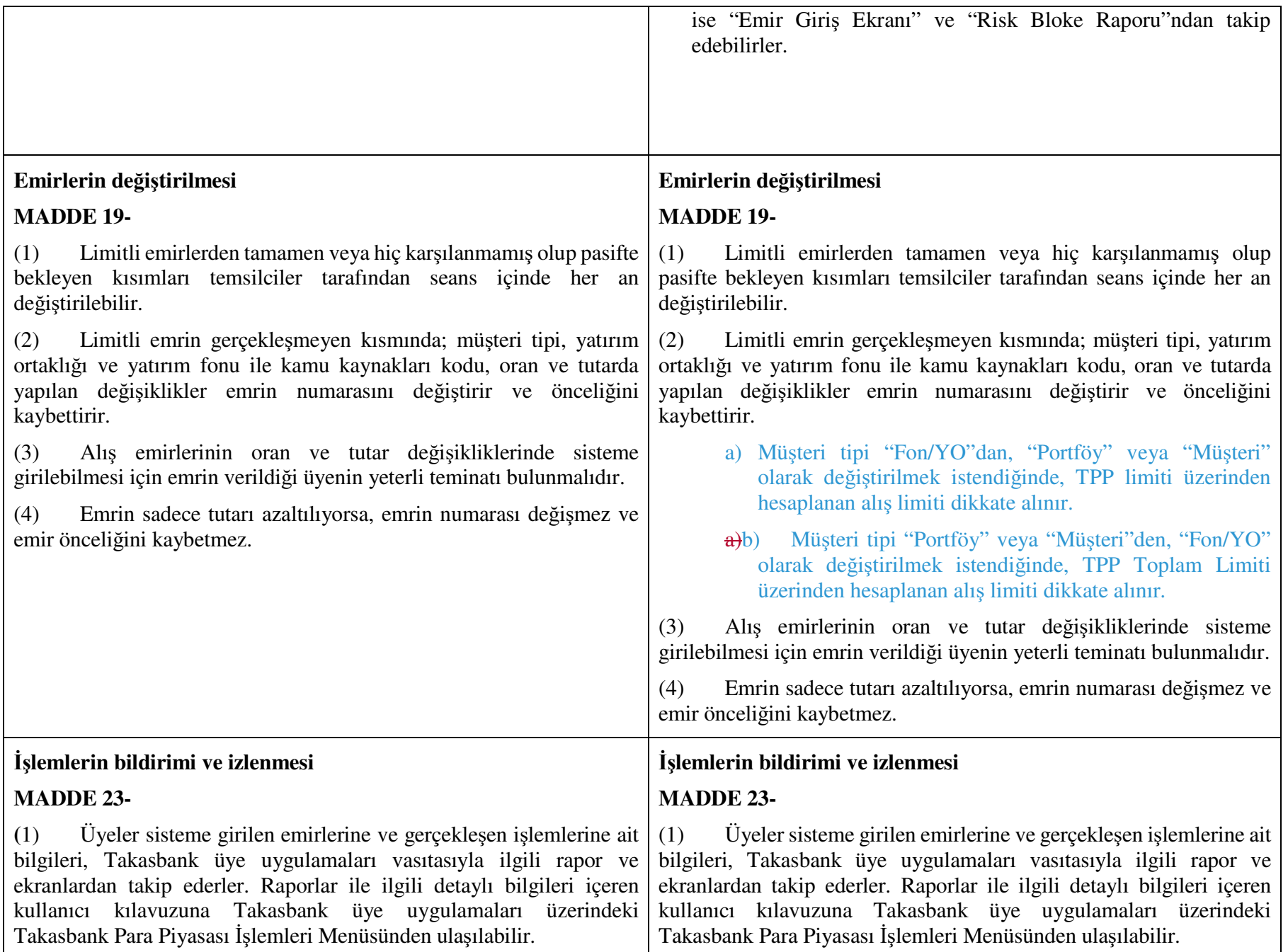

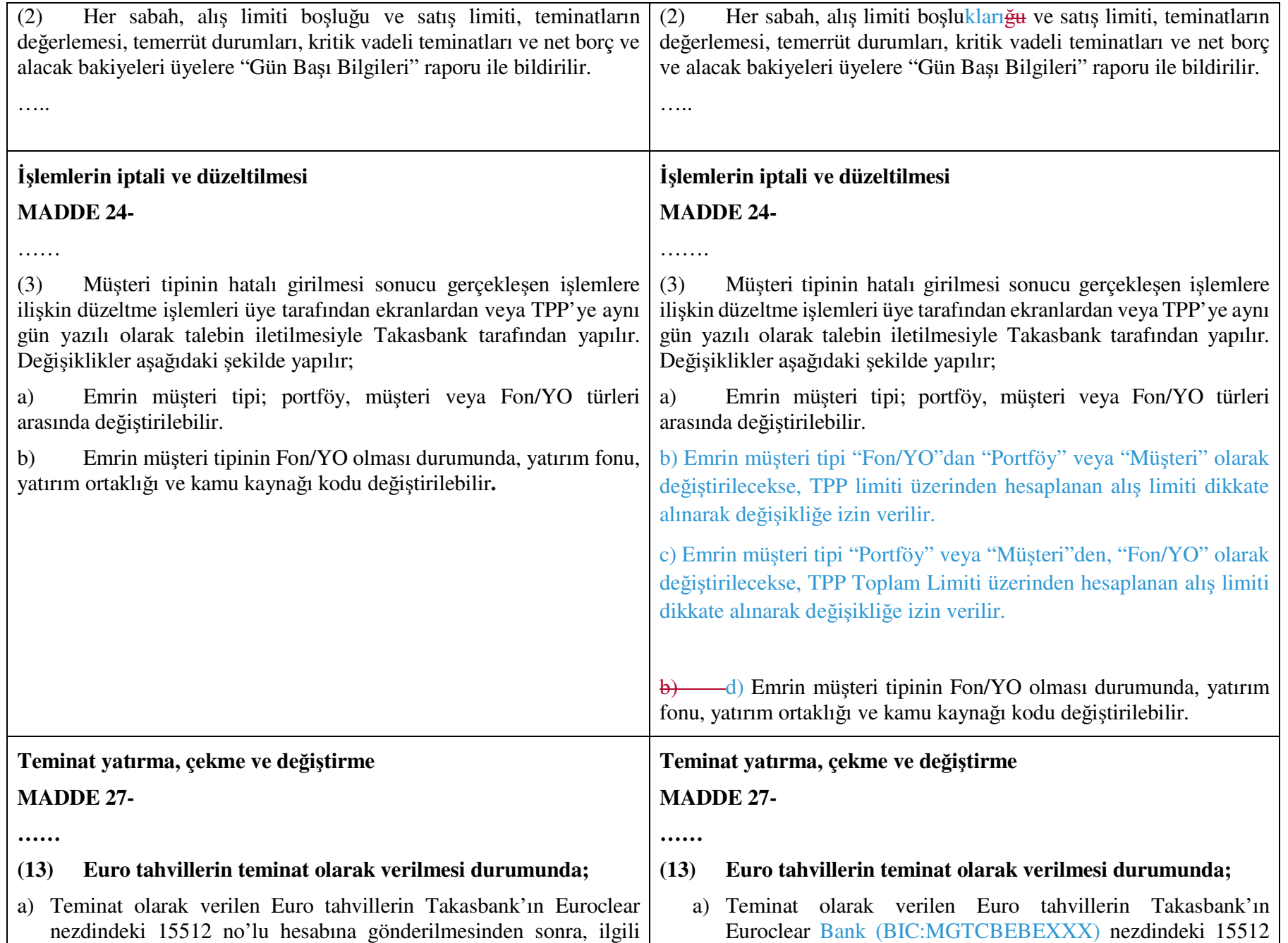

kıymetlerin üyenin Takasbank nezdindeki serbest teminat deposuna kaydedilebilmesi için, kıymeti gönderen üye tarafından Takasbank'a serbest (free) format SWIFT mesajı (MT199, 299 veya 599) veya yazılı talimat iletilmesi gerekmektedir. Yazılı talimat veya serbest format SWIFT mesajı, üyenin menkul kıymet muhabiri Euroclear ise Türkiye saati ile 16.30'a kadar, Clearstream ise 14.00'a kadar Global Saklama ve Numaralandırma Ekibi e-posta adresine (glo@takasbank.com.tr) veya Takasbank BIC koduna (TVSBTRISXXX) gönderilmelidir. İlgili saatler sonrasında gönderilecek talimatlara ilişkin transferler ertesi gün valörlü olarak işleme alınır. Yazılı talimat aslı en geç 5 iş günü içinde Takasbank'a teslim edilmelidir. Söz konusu talimatlarda üyenin menkul kıymet muhabiri, ilgili muhabirdeki hesap numarası, talimata konu olan kıymetlerin ISIN kodu, nominal miktar ve valör tarihi ile kıymetlerin Takasbank nezdinde hangi üyenin 5080- Euro tahvil teminat deposuna gönderildiği belirtilmelidir.

- b) Takasbank tarafından ilgili üyenin Takasbank Uluslararası Takas ve Saklama İşlemleri menüsündeki 5080-Euro tahvil Teminat Deposu hesabına aktarılan söz konusu kıymetler, üye tarafından Takasbank üye uygulamaları kullanılarak 5081-TPP Teminat Proje Deposu hesabına aktarılır.
- c) Teminat çıkışı sonucunda 5080-Euro tahvil Teminat Deposu Hesabı'na aktarılan kıymetlerin üyenin kendi menkul kıymet muhabiri nezdindeki hesabına transferi için Takasbank Global Saklama ve Numaralandırma Ekibi'ne yazılı talimat veya serbest format SWIFT mesajı (MT 199, 299 veya 599) gönderilmesi gerekmektedir. Yazılı talimat veya serbest format SWIFT mesajı, tam iş günlerinde üyenin menkul kıymet muhabiri Clearstream ise Türkiye saati ile 14.00'a kadar, Euroclear ise saat 16.30'a kadar; yarım iş günlerinde ise üyenin menkul kıymet muhabiri Euroclear ise Türkiye saati ile 10.30'a, Clearstream ise 10.00'a kadar Global Saklama ve Numaralandırma Ekibi e-posta adresine (glo@takasbank.com.tr) veya Takasbank BIC koduna (TVSBTRISXXX) gönderilmelidir. İlgili saatler sonrasında gönderilecek talimatlara ilişkin transferler ertesi gün valörlü olarak işleme alınır. Yazılı talimat aslı en geç 5 iş günü içinde Takasbank'a teslim edilmelidir. Söz konusu talimatlarda üyenin menkul kıymet muhabiri, muhabirdeki hesap numarası, talimata konu olan

no'lu hesabına gönderilmesinden sonra, ilgili kıymetlerin üyenin Takasbank nezdindeki serbest teminat deposuna kaydedilebilmesi için, kıymeti gönderen üye tarafından Takasbank'a serbest (free) format SWIFT mesajı (MT199, 299 veya 599) veya yazılı talimat iletilmesi gerekmektedir. Yazılı talimat veya serbest format SWIFT mesajı, tam iş günlerinde üyenin menkul kıymet muhabiri Euroclear ise Türkiye saati ile 16.30'a kadar, Clearstream ise 14.00'a kadar; yarım iş günlerinde ise üyenin menkul kıymet muhabiri Euroclear ise Türkiye saati ile 10.30'a, Clearstream ise 10.00'a kadar Global Saklama ve Numaralandırma Ekibi e-posta adresine (glo@takasbank.com.tr) veya Takasbank BIC koduna (TVSBTRISXXX) gönderilmelidir. İlgili saatler sonrasında gönderilecek talimatlara ilişkin transferler ertesi gün valörlü olarak işleme alınır. Yazılı talimat aslı en geç 5 iş günü içinde Takasbank'a teslim edilmelidir. Söz konusu talimatlarda üyenin menkul kıymet muhabiri, ilgili muhabirdeki hesap numarası, talimata konu olan kıymetlerin ISIN kodu, nominal miktar ve valör tarihi ile kıymetlerin Takasbank nezdinde hangi üyenin 5080- Euro tahvil teminat deposuna gönderildiği belirtilmelidir.

- b) Takasbank tarafından ilgili üyenin Takasbank Uluslararası Takas ve Saklama İşlemleri menüsündeki 5080-Euro tahvil Teminat Deposu hesabına aktarılan söz konusu kıymetler, üye tarafından Takasbank üye uygulamaları kullanılarak 5081-TPP Teminat Proje Deposu hesabına aktarılır.
- c) Teminat çıkışı sonucunda 5080-Euro tahvil Teminat Deposu Hesabı'na aktarılan kıymetlerin üyenin kendi menkul kıymet muhabiri nezdindeki hesabına transferi için Takasbank Global Saklama ve Numaralandırma Ekibi'ne yazılı talimat veya serbest format SWIFT mesajı (MT 199, 299 veya 599) gönderilmesi gerekmektedir. Yazılı talimat veya serbest format SWIFT mesajı, tam iş günlerinde üyenin menkul kıymet muhabiri Clearstream ise Türkiye saati ile 14.00'a kadar, Euroclear ise saat 16.30'a kadar; yarım iş günlerinde ise üyenin menkul kıymet muhabiri Euroclear ise Türkiye saati ile 10.30'a, Clearstream ise 10.00'a kadar Global Saklama ve Numaralandırma Ekibi e-posta adresine

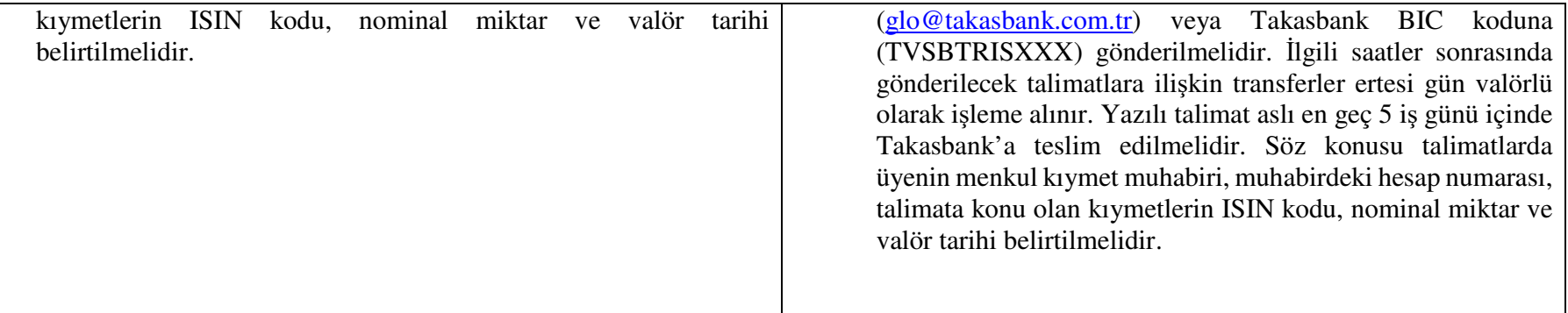

## **Örnek Alış Limit Boşluğu Hesaplaması**

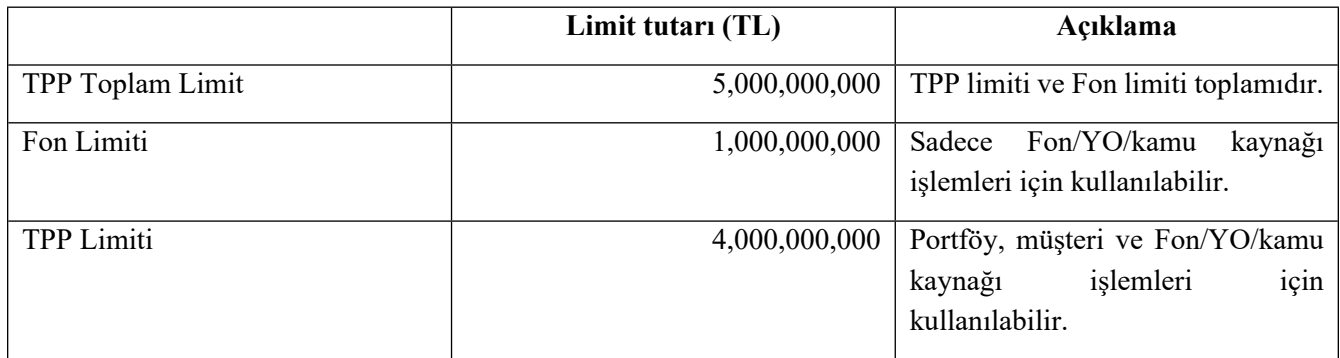

İlgili tarihteki;

- Toplam Alışlar (Portföy, müşteri, Fon/YO, kamu kaynağı alış işlemlerinin tamamı) = 3,000,000,000
- Vadesi Gelen Alışlar (Portföy, müşteri, Fon/YO, kamu kaynağı alış işlemlerinin tamamı) = 500,000,000

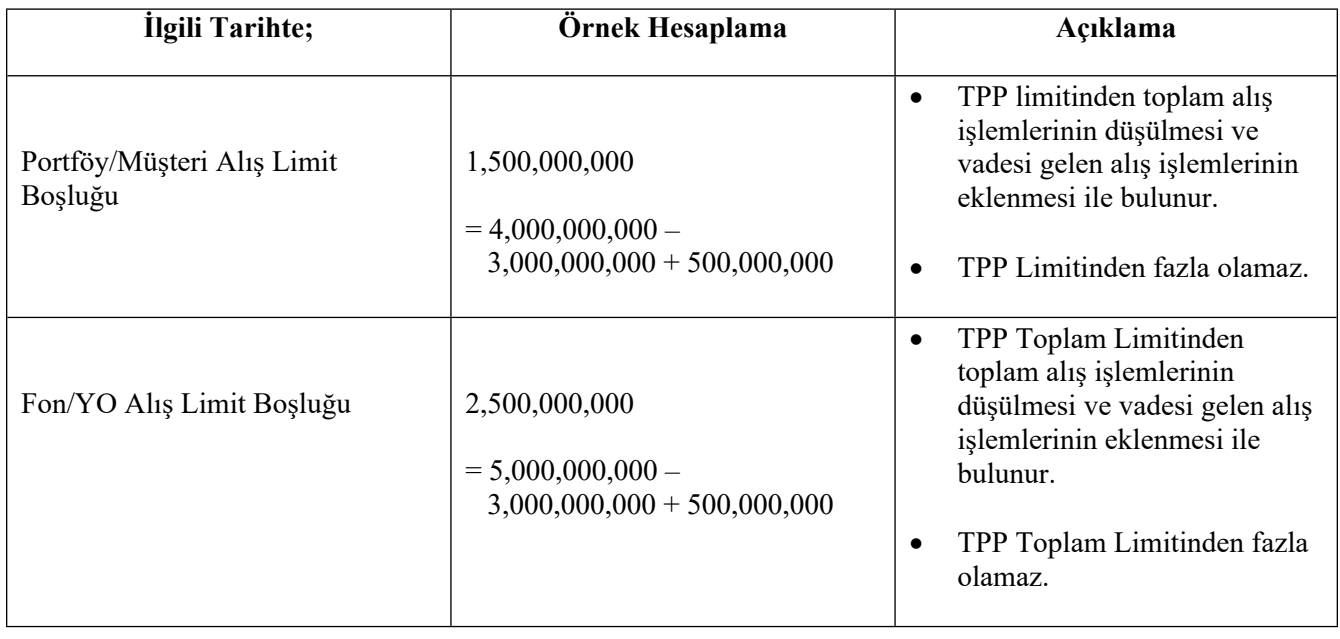